## Parallel programming C++11 threads Part 2

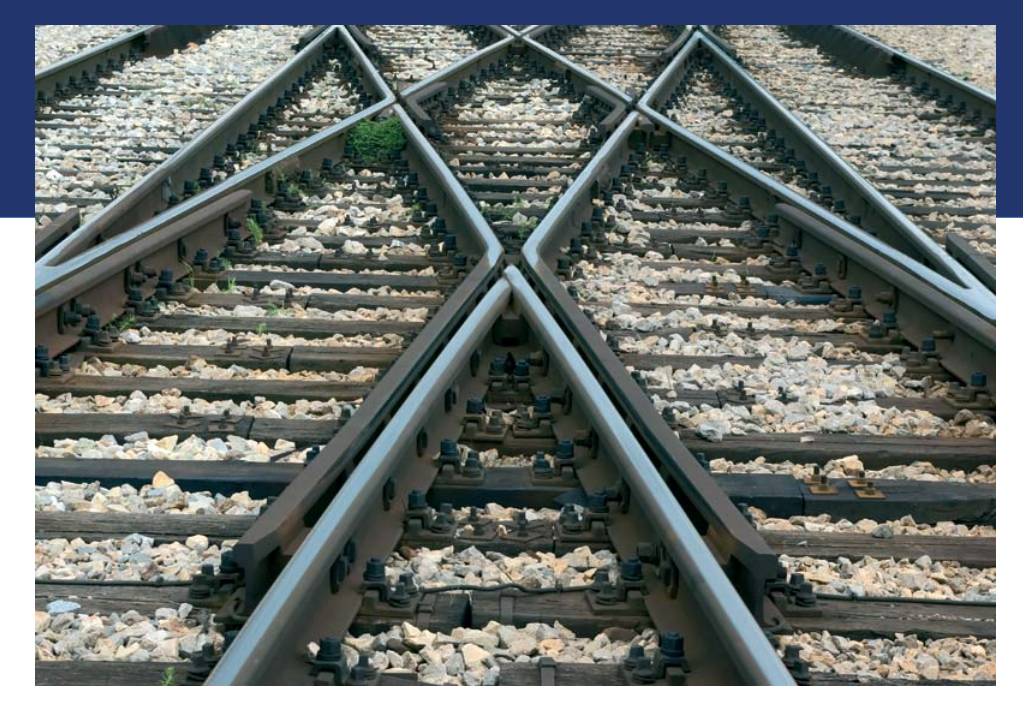

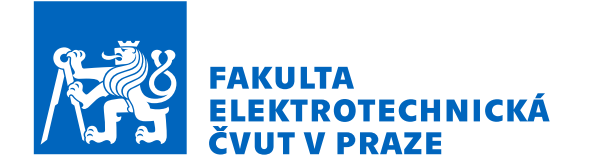

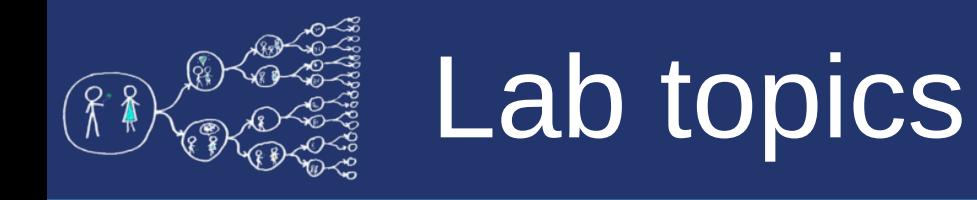

- **Future**, **promise** synchronized access to values
	- e.g., returning values from threads
- Executing tasks by **async** object.
- **Atomic types** in C++11

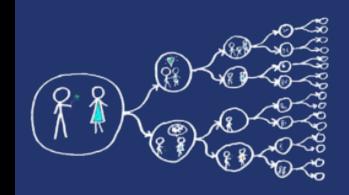

• **promise** is used to store a value that is subsequently obtained by using the associated **future** object (synchronization point) in another thread.

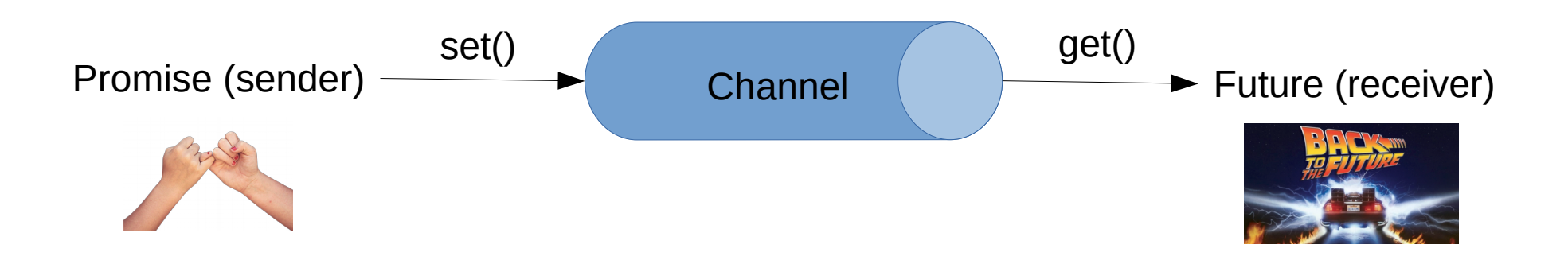

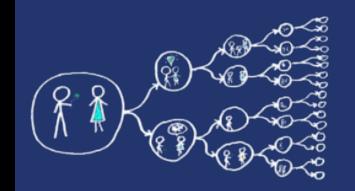

### Promise and future

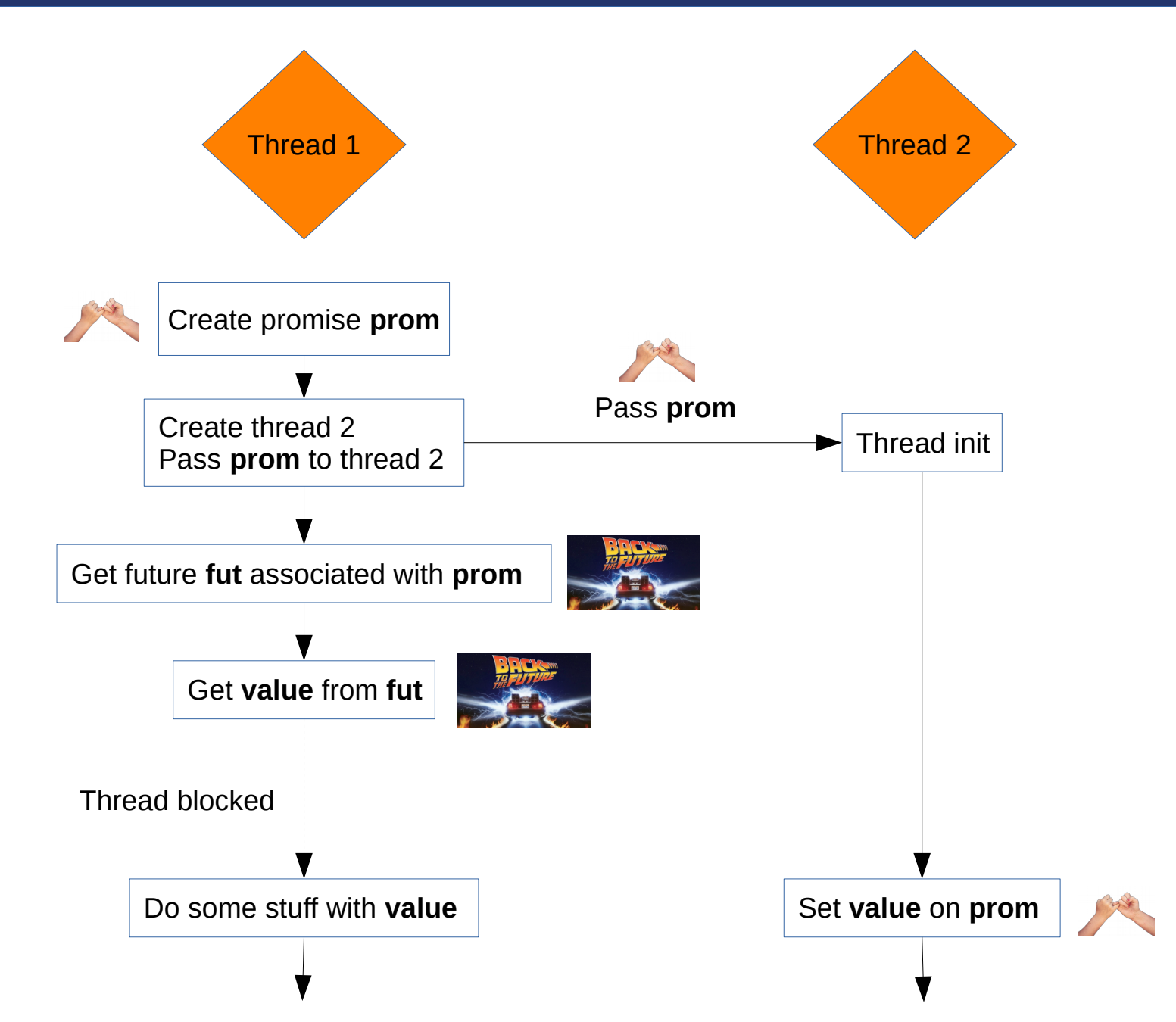

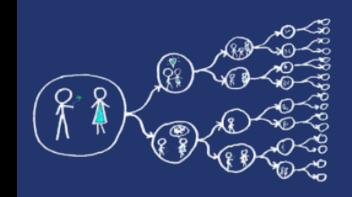

# Promise and future API

- **#include <future>**
	- Include the header with promise+future objects
- **promise<T> prom;**
	- Creates promise **prom**.
	- The promise is usually passed as reference to the callee thread (or moved).
- **future<T> fut = prom.get\_future();**
	- Get future **fut** associated with promise **prom**.
- **prom.set\_value(T());**
	- Sets **value** on promise **prom**.
- **T value = fut.get();**
	- Gets **value** from future **fut.**
	- Blocks the calling thread until the value is set in the associated promise.
	- Use **wait\_for()** and **wait\_until()** if you want to wait for the value only for some time

<https://en.cppreference.com/w/cpp/thread/promise> <https://en.cppreference.com/w/cpp/thread/future>

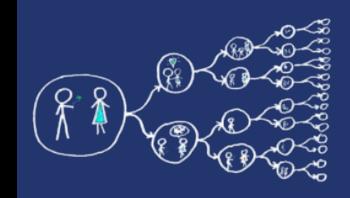

# Promise and future task

- Example
	- Task:
		- Create a worker thread that **gets two integers** from the main thread and pass **their multiplication** to the main thread
		- Use **promise** and **future** for passing/returning values to/from the worker thread
		- Try pass the input values to the worker thread
			- **Before** creating the worker thread
			- **After** creating the worker thread
			- $-$  Not at all :-)

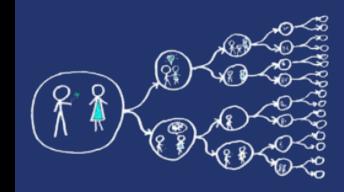

## Promise and future example

### lab codes/src/PromiseAndFuture.cpp

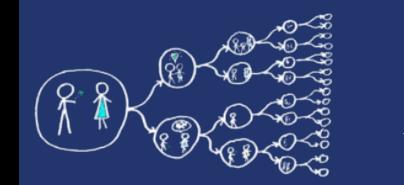

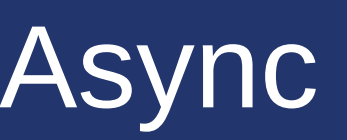

- Using thread() is considered low-level, **async** is little bit more programmer friendly
	- Especially for returning values
	- Async functions **look like ordinary C++ functions** with return value and input arguments
- **#include <future>**
	- Include the header with **async** function
- **future<T> async(launch policy, Fn &&function, Args &&… args)**
	- Creates function that runs asynchronously. Apart from **policy,** the rest of the arguments are the same as for **thread()**
	- Returns future object containing the value returned by **function**
- async policy:
	- **launch::async** creates a new thread for **function** (*eager* evaluation)
	- **launch::deferred** function is started after its return value is requested from the future object (*lazy* evaluation). It is possible that new thread is not created, **function** may be run in the main thread.
		- If the value of future is not requested, **function** won't start
	- If not specified, the policy is left to the runtime implementation

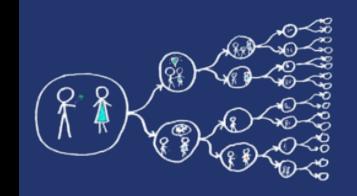

## Async task

- Example
	- Task:
		- Create a worker thread that **gets two integers** from the main thread and pass **their multiplication** to the main thread
		- Implement using **async**

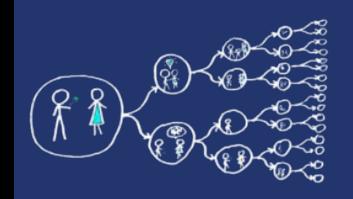

- Atomic operations are **indivisible**, i.e. they behave like one instruction.
- Useful for a non-blocking synchronization between threads.
- Often lock-free for **integer types**.
- Atomic operation:
	- **load** value
	- **modify** value
	- **write** value

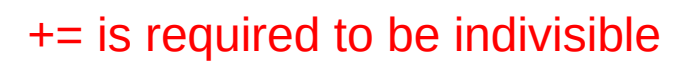

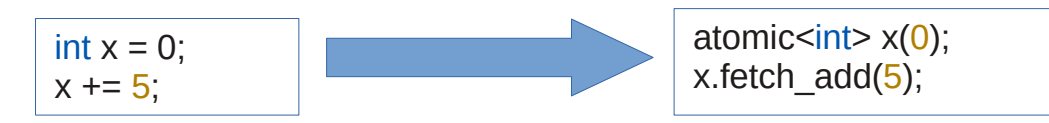

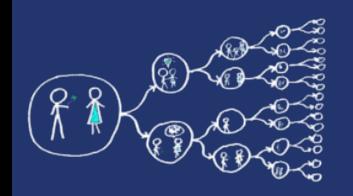

# Atomicity in C++11

- <https://en.cppreference.com/w/cpp/atomic/atomic>
- **#include <atomic>**
	- Include the header with atomic class
- Basic operations with atomic class:
	- load, store
	- Operator++, ++operator, --operator, operator--
	- fetch\_add, fetch\_sub, fetch\_and, fetch\_or, fetch\_xor...
	- bool compare\_exchange\_strong (T& expected, T desired)
		- Sets the contained value to be desired if the contained value equals the expected value
		- Returns true if expected is the same as the contained value
		- Weak version: may fail, useful for performance when used in loop

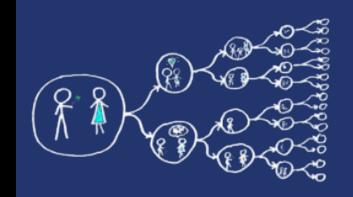

# Counting with threads

- $\bullet$  Example Counter
	- Task:
		- Create global integer variable *counter*
		- Create 4 threads and each thread:
			- 10000000-times increment the *counter*
		- Print the resulting value of the *counter* after all the threads are done!
		- Use atomic for synchronization among threads

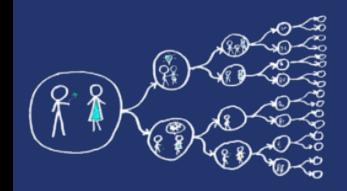

### Atomic example

#### lab codes/src/AtomicCounter.cpp

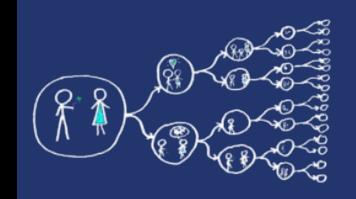

## Main exercise – barrier

- $\bullet$  API
	- Barrier(int numThreads);
	- Barrier.wait();
- synchronization of *n* threads
- threads wait on barrier until the last thread calls *wait*, which releases the barrier
- The barrier must be reusable, i.e., it can be released multiple times

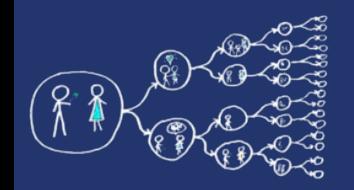

### Main exercise – barrier

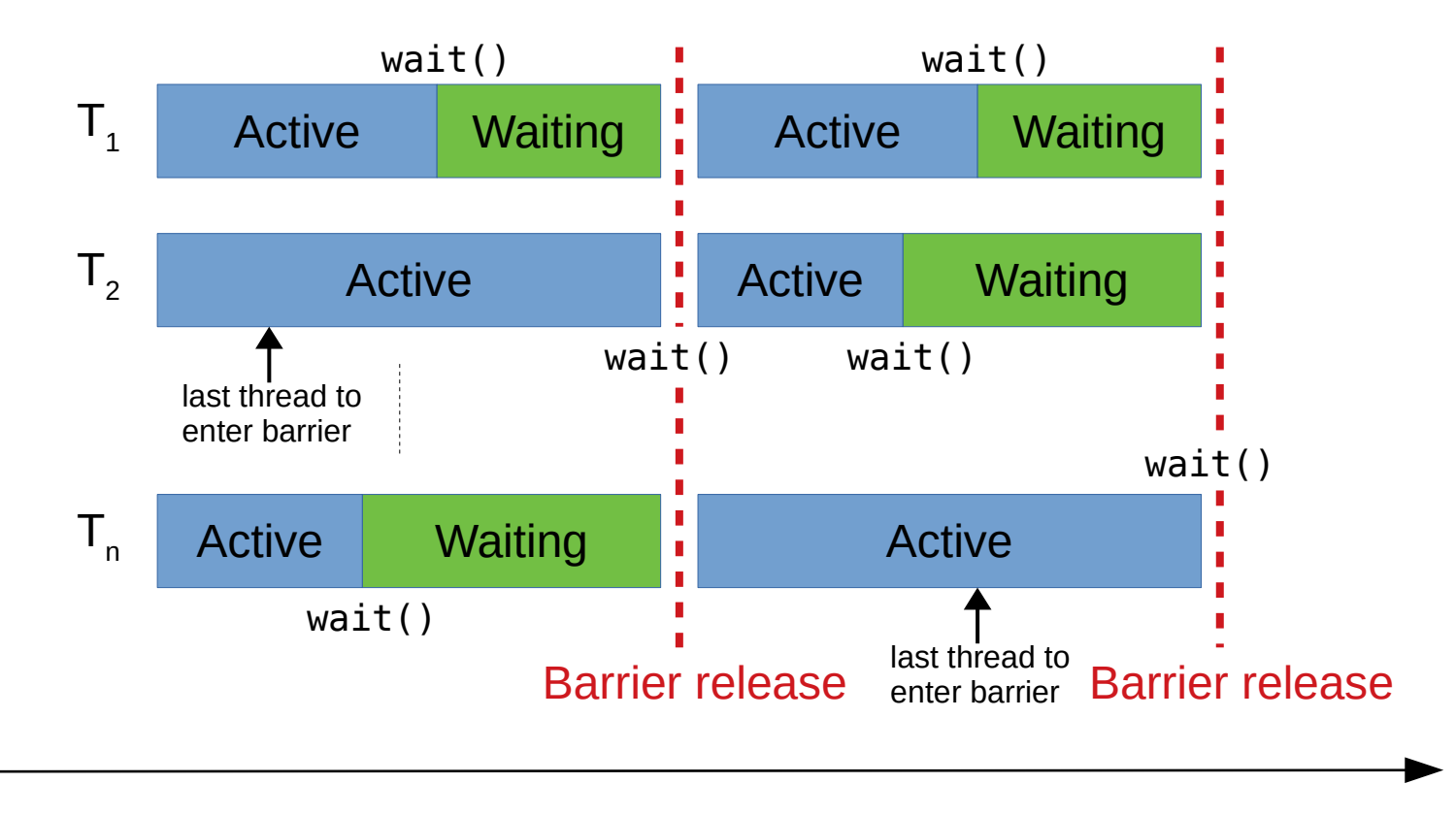

time

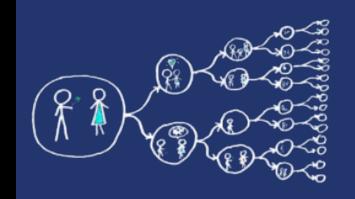

## Main exercise – barrier

#### ● **Hints:**

- Use two atomic variables and busy waiting
- One atomic variable counts the number of waiting threads
- Second atomic variable counts the barrier releases (*phase counter*)
	- Last thread use this variable to signal the release of barrier to other threads
- **Advanced:** replace busy waiting with waiting on a conditional variable

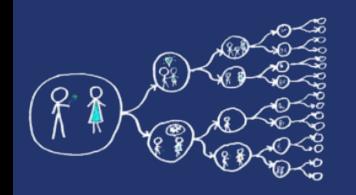

# Additional exercise - sorting

- Write a parallel program for odd-even sort
	- Split the input array into numThreads \* 2 buckets

6,3,9,1,9,7,2,6,2,1,6,5,7,6,4,4,2,3,9,6,7,9,2,6

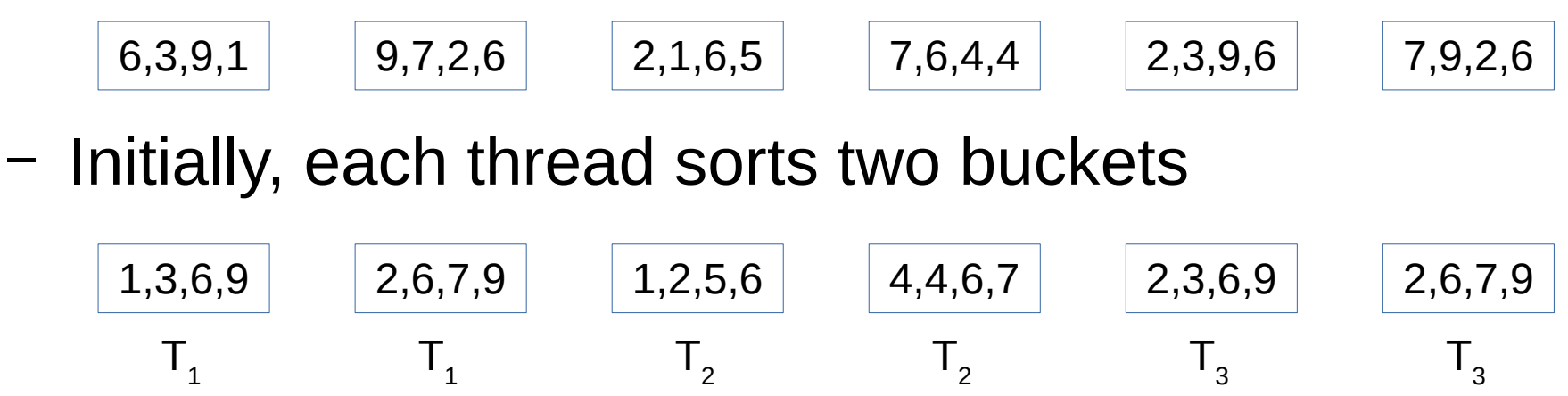

– Iteratively and in parallel merge adjacent buckets

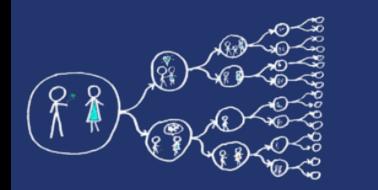

# Additional exercise - sorting

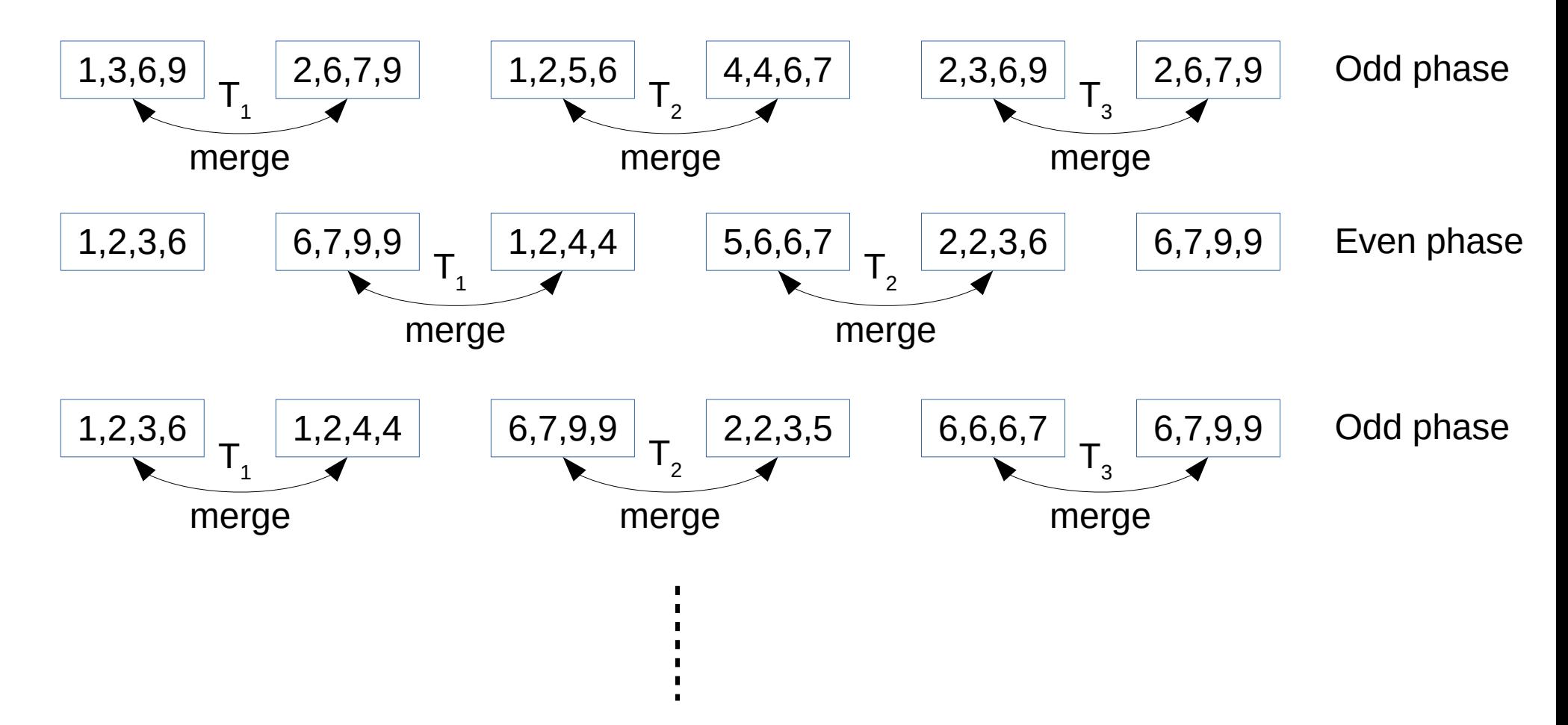

• Use barrier to synchronize threads between phases